## **Table 3 - The Comparison Between the Steps in a Hazards Identification and Risk Analysis (HIRA) and the Steps in the Risk Analysis Screening Tool (RAST)**

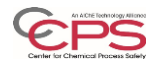

## *Issued 3-Dec-2019*

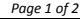

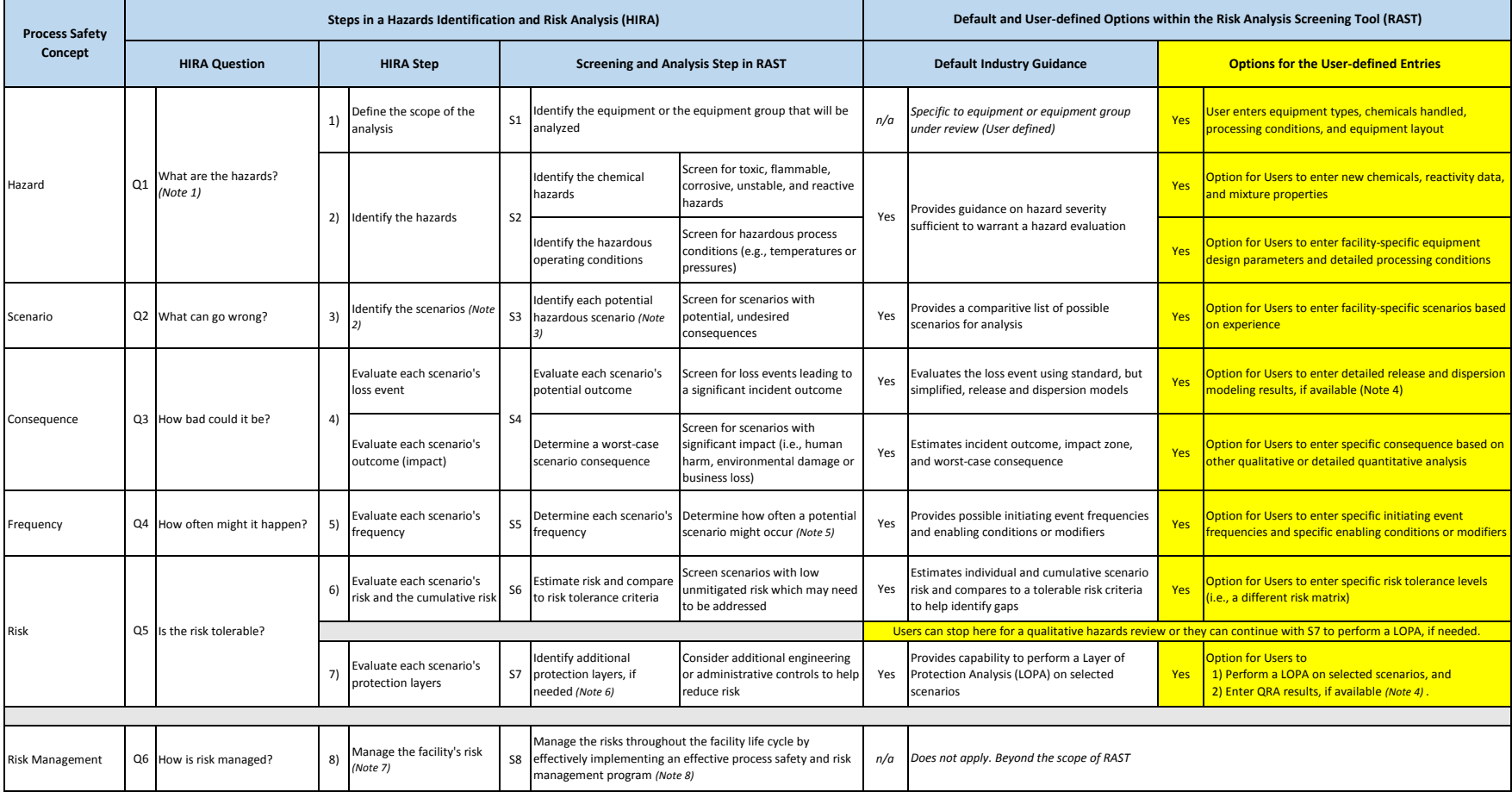

## **Table 3 - The Comparison Between the Steps in a Hazards Identification and Risk Analysis (HIRA) and the Steps in the Risk Analysis Screening Tool (RAST)**

*Notes:* 

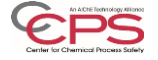

*Issued 3-Dec-2019*

*Page 2 of 2*

*1)* Before proceeding to Q2, What can go wrong?, the RAST User can screen for hazardous materials and energies. The hazardous chemicals and processing conditions establish the technical foundation - the process knowledge - whi effectively understanding, evaluating, and managing the process safety risks.

*2)* Scenarios may be identified by using one or more of the Process Hazards Analysis (PHA) tools, such as a What if/Checklist or a Hazards and Operability Study (HAZOP). An individual RAST scenario consists of a single Loss Ev a single Incident Outcome

*3)* Hazard scenarios are identified in RAST in Step S3; Scenarios are based on the materials, equipment, processing conditions, and equipment layout. RAST suggests possible initiating events, potential loss events, and feasibl may select specific incident outcome (e.g., toxic release, fire, or explosion) when analyzing consequence or impact.

*4)* If commercial, detailed release and dispersion software modeling results are available, these results can be entered into RAST. Based on RAST's risk estimates in S6, a company may decide to pursue a semi-quantitative Layer or a more detailed Quantitative Risk Analysis (QRA).

*5)* PHA teams also assess lower consequence scenarios to help address potentially significant risks associated with these scenarios. Many of these scenarios may be adequately managed by a company's engineering practices and ma companies may require that a scenario with potentially high, unmitigated risk is to be assessed with a LOPA (see S7).

*6)* Based on the default or a company-specific risk matrix, RAST uses the iterative HIRA approach to help teams identify gaps between the unmitigated risk and the tolerable risk. These gaps can be addressed by identifying Inde (IPLs) through a scenario-specific LOPA in S7 and then implementing and effectively managing these IPLs in S8.

*7)* These management controls help ensure that the protection layers are implemented, in place, well-documented, tested, properly maintained, and sustained over the life of the facility. These barriers include engineering cont systems, Safety Instrumented Systems {SIS}, etc.) and administrative controls (e.g., procedures, process safety systems, etc.).

*8)* These programs include policies, procedures, and practices designed to help ensure that the protection layers are in place, in use, and are effective. This includes managing asset integrity, managing process and equipment emergencies, and investigating incidents.